# **PowerPoint - Perfectionnement**

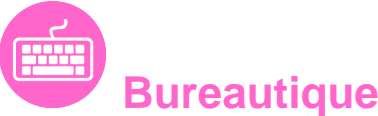

Référence formation : 1-PP-PERF - **Durée : 1 jour**

### **Objectifs**

- Approfondir sa maîtrise de PowerPoint
- Modifier rapidement une présentation et gagner du temps
- Optimiser la gestion des médias et des animations

### Pré-requis

- Avoir suivi et mis en pratique le stage PowerPoint niveau base ou avoir les connaissances équivalentes
- Utilisateurs souhaitant maitriser PowerPoint dans ses fonctions avancées

### Plan de cours

#### **1. Tirer le meilleur parti des masques PowerPoint**

- Rappels sur les masques et dispositions
- Créer des dispositions personnalisées
- Ajouter et créer des espaces réservés
- Animer les textes et objets du masque
- Enregistrer le thème actif et savoir le ré-appliquer
- Structurer sa présentation

#### **2. Insérer et préparer des photographies**

- Formats d'image supportés, poids et taille en pixels
- Détourer, rogner, appliquer des effets, changer la forme
- Compresser les images d'une présentation

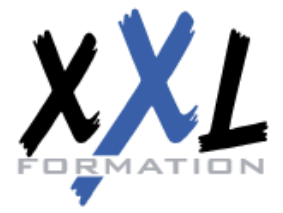

# **XXL Formation**

34 rue Raymond Aron 76130 Mont Saint Aignan **Tél :** 02 35 12 25 55 – **Fax :** 02 35 12 25 56

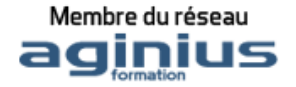

Sauvegarder une image retravaillée

#### **3. Insérer et préparer des vidéos**

- Formats vidéo supportés liaisons et incorpations, liens externes
- Découper les vidéos, créer des signets de lecture
- Créer un lien vers une vidéo d'un site en ligne
- L'affiche de la séquence
- Régler l'apparence, appliquer des effets, changer la forme d'une séquence vidéo
- Les animations associées aux séquences vidéo

#### **4. Insérer des objets dessinés complexes**

- Rappels sur l'utilisation des formes automatiques
- Les outils « Courbe » et « Forme libre »
- Le mode « Modifier les points »
- Intégrer et retravailler un objet Clipart ou une image vectorielle point à point
- Enregistrer des images
- Fusionner des formes courantes (version 2013)
- Capturer la couleur exacte d'un objet avec la pipette (version 2013)

#### **5. Insérer des objets sons**

- Formats sons supportés, liaisons et incorporations, liens externes
- Découper les sons, créer des signets de lecture, gérer les effets de fondu, les options de lecture
- Les animations associées aux sons

#### **6. Les animations**

- Liens hypertextes et boutons d'action : ajouter de l'interactivité
- Le ruban animation, le volet des animations avancées
- Les effets d'entrée, d'emphase, de sortie et les trajectoires
- Gérer la chronologie des effets

#### **7. Organisation de son PowerPoint**

- Créer et utiliser des diaporamas personnalisés
- Organiser vos diapositives en section
- Fusionner et comparer des présentations
- Travailler depuis n'importe quel emplacement (PowerPoint Web Apps
- Co-créer une présentation avec d'autres

#### **8. Préparer et diffuser une présentation**

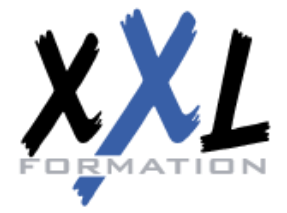

# **XXL Formation**

34 rue Raymond Aron 76130 Mont Saint Aignan **Tél :** 02 35 12 25 55 – **Fax :** 02 35 12 25 56

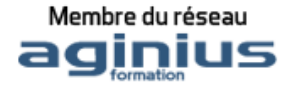

- Enregistrer un minutage et une narration
- Paramétrer le diaporama
- Contrôler la présentation, les liaisons, les éléments multimédia
- Les liens hypertextes
- Le mode présentateur : pré-requis et paramétrage
- Consulter vos notes sur votre moniteur en mode Présentateur (version 2013)
- Diffuser des diapositives sur le web, sur un réseau
- Préparer un package pour CD Rom / Clé USB
- Préparer un PDF multimédia
- Créer une vidéo de votre présentation et la graver sur DVD

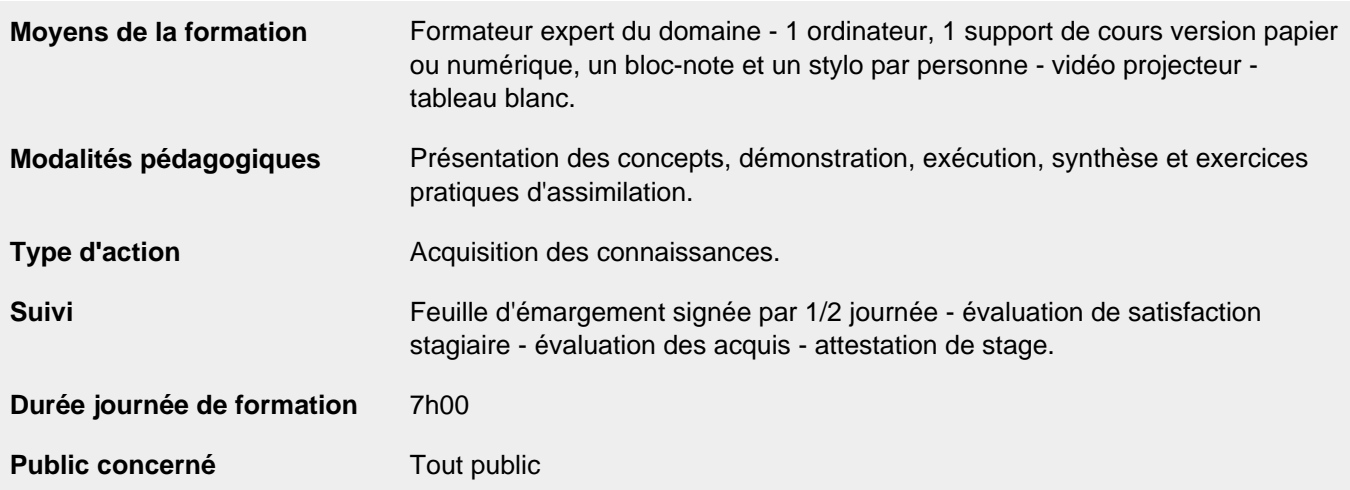

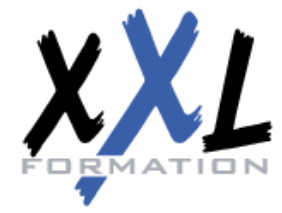

## **XXL Formation**

34 rue Raymond Aron 76130 Mont Saint Aignan **Tél :** 02 35 12 25 55 – **Fax :** 02 35 12 25 56

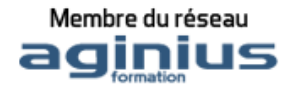